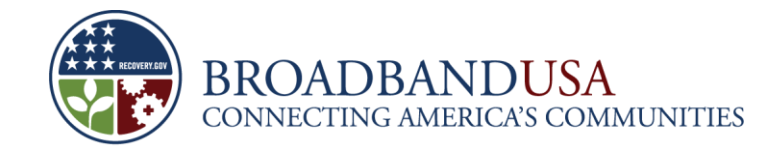

# **BTOP Performance Reporting**

#### Public Computer Center and Sustainable Broadband Adoption Projects

July, 2010

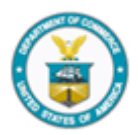

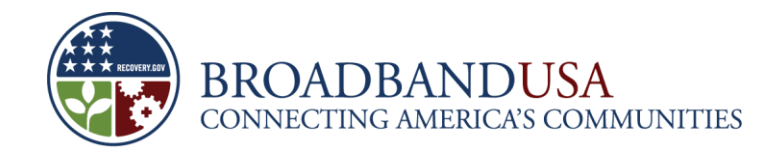

# **Agenda**

- **-** Performance Progress Reporting (PPR) Overview and Completion Tips
- **PPR Template Review** 
	- General Information (PCC and SBA)
	- Project Indicators for This Quarter
		- PCC
		- SBA
	- Project Indicators for Next Quarter (PCC and SBA)
	- Budget Details (PCC and SBA)
- **Questions**

Made Possible by the Broadband Technology Opportunities Program

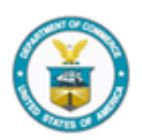

**1**

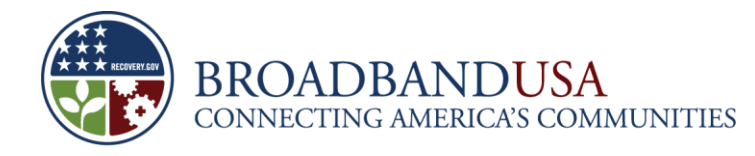

### **Quarterly Performance Reporting Overview**

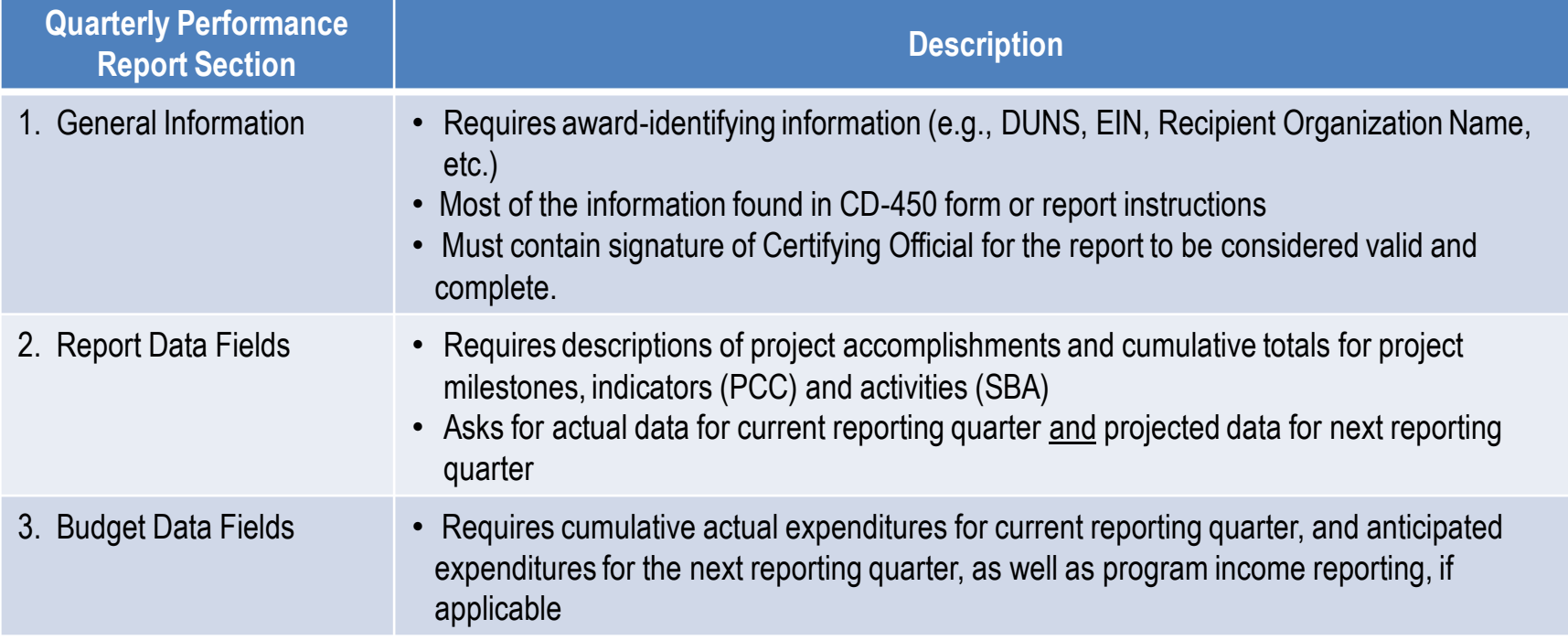

![](_page_3_Picture_0.jpeg)

# **Tips for the Completion of the Quarterly Performance Reports**

- **Instructions:** Please make sure to review in detail all provided instructions before and during report completion.
- **Completeness:** All report fields should have data or narrative in them, as appropriate.
- **Consistency of Reported Data:** When filling out the performance reports, please ensure that the data provided is consistent with previously submitted reports.
- **Project Changes and Notifying the Program Office**
- **Public Reporting Implications**

![](_page_3_Picture_7.jpeg)

![](_page_3_Picture_9.jpeg)

![](_page_4_Picture_0.jpeg)

# **Tips for the Completion of PCC-SBA Quarterly Performance Reports (Continued)**

#### **Definitions of Key Terms**

- Outreach vs. Awareness
- PCC vs. PC

#### **Reporting of Cumulative Data**

- Examples: Project Indicators, Budget Expenditures
- Be aware of cumulative reporting of "average" numbers

#### **Reporting of Total Budget Expenditures**

- Federal funds and matching funds
- **Data Formats**
	- Numbers vs. Percentages

![](_page_4_Picture_12.jpeg)

![](_page_4_Picture_14.jpeg)

![](_page_5_Picture_0.jpeg)

#### PPR Template Overview – **PCC and SBA General Information**

![](_page_5_Picture_3.jpeg)

![](_page_6_Picture_0.jpeg)

#### **PCC/SBA General Information**

![](_page_6_Picture_64.jpeg)

![](_page_6_Picture_65.jpeg)

![](_page_6_Picture_4.jpeg)

![](_page_7_Picture_0.jpeg)

#### **PCC/SBA General Information**

![](_page_7_Picture_52.jpeg)

![](_page_7_Picture_53.jpeg)

![](_page_7_Picture_5.jpeg)

![](_page_8_Picture_0.jpeg)

#### PPR Template Overview – **PCC Project Indicators (This Quarter)**

![](_page_8_Picture_2.jpeg)

![](_page_9_Picture_0.jpeg)

# **PCC Project Indicators – This Quarter (1)**

**Project Indicators (This Quarter)** 

1. Please describe significant project accomplishments completed during this quarter (150 words or less).

![](_page_9_Picture_72.jpeg)

![](_page_9_Picture_5.jpeg)

![](_page_10_Picture_0.jpeg)

### **PCC Project Indicators – This Quarter (2a-2i)**

2. Please provide the percent complete for the following key milestones in your project. Write "N/A" in the second column if your project does not include this activity. If you provided additional milestones in your baseline plan, please insert them at the bottom of the table. Unless otherwise indicated in the instructions, figures should be reported cumulatively from award inception to the end of the most recent reporting quarter. Please provide a narrative description if the percent complete is different from the target provided in your baseline plan (100 words or less).

![](_page_10_Picture_36.jpeg)

![](_page_10_Picture_5.jpeg)

![](_page_11_Picture_0.jpeg)

# **PCC Project Indicators – This Quarter (2a-2i)**

![](_page_11_Picture_69.jpeg)

![](_page_11_Picture_3.jpeg)

![](_page_12_Picture_0.jpeg)

# **PCC Project Indicators – This Quarter (3)**

3. Please describe any challenges or issues faced during this past quarter in achieving planned progress against the project milestones listed above. In particular, please identify any areas or issues where technical assistance from the BTOP program may be useful (150 words or less).

![](_page_12_Picture_69.jpeg)

**12**

![](_page_13_Picture_0.jpeg)

# **PCC Project Indicators – This Quarter (4)**

4. Please provide actual total numbers to date or typical averages for the following key indicators, as specified in the question. Write "N/A" in the second column if your project does not include this activity. Unless otherwise indicated in the instructions, figures should be reported cumulatively from award inception to the end of the most recent reporting quarter. Please provide a narrative description if the total is different from the target provided in vour baseline plan (100 words or less).

![](_page_13_Picture_35.jpeg)

![](_page_13_Picture_5.jpeg)

![](_page_14_Picture_0.jpeg)

# **PCC Project Indicators – This Quarter (4a-4b)**

![](_page_14_Picture_112.jpeg)

![](_page_14_Picture_3.jpeg)

![](_page_15_Picture_0.jpeg)

# **PCC Project Indicators – This Quarter (5)**

5. Training Programs. In the chart below, please describe the training programs provided at each of your BTOPfunded PCCs.

![](_page_15_Picture_59.jpeg)

![](_page_15_Picture_60.jpeg)

![](_page_15_Picture_6.jpeg)

**15**

![](_page_16_Picture_0.jpeg)

#### PPR Template Overview – **SBA Project Indicators (This Quarter)**

![](_page_17_Picture_0.jpeg)

# **SBA Project Indicators – This Quarter (1)**

**Project Indicators (This Quarter)** 

1. Please describe significant project accomplishments completed during this quarter (150 words or less).

![](_page_17_Picture_72.jpeg)

![](_page_17_Picture_5.jpeg)

![](_page_18_Picture_0.jpeg)

# **SBA Project Indicators – This Quarter (2)**

2. Please provide the percent complete for the following key milestones in your project. Write "N/A" in the second column if your project does not include this activity. If you provided additional milestones in your baseline plan, please insert them at the bottom of the table. Unless otherwise indicated in the instructions, figures should be reported cumulatively from award inception to the end of the most recent reporting quarter. Please provide a narrative description if the percent complete is different from the target provided in your baseline plan (100 words or less).

![](_page_18_Picture_35.jpeg)

![](_page_19_Picture_0.jpeg)

# **SBA Project Indicators – This Quarter (2)**

![](_page_19_Picture_69.jpeg)

![](_page_19_Picture_3.jpeg)

![](_page_20_Picture_0.jpeg)

# **SBA Project Indicators – This Quarter (3)**

3. Please describe any challenges or issues faced during this past quarter in achieving planned progress against the project milestones listed above. In particular, please identify any areas or issues where technical assistance from the BTOP program may be useful (150 words or less).

![](_page_20_Picture_69.jpeg)

![](_page_21_Picture_0.jpeg)

#### **SBA Project Indicators – This Quarter (4a)**

4a. In the chart below, please provide the requested information on your BTOP grant-funded SBA activities. Please also provide a short description of the activity (100 words or less). Unless otherwise indicated in the instructions, figures should be reported cumulatively from award inception to the end of the most recent reporting quarter.

![](_page_21_Picture_80.jpeg)

#### **Reporting Element | Description** 4a. SBA Activities • Figures should be reported cumulatively • Describe the area (e.g., town/city, state) that your SBA program targets. • Provide a short description of the SBA program(s). • Provide the number of individuals targeted by your SBA activity in each location. • Provide the number of actual participants in each activity

• Indicate the number of new broadband subscriptions in the identified area since the start of your project.

![](_page_21_Picture_7.jpeg)

![](_page_22_Picture_0.jpeg)

#### **SBA Project Indicators – This Quarter (4b-c)**

4b. Please describe your method for determining number of households and/or businesses subscribing to broadband as a result of your SBA programs (100 words or less).

4c. Please provide a narrative description if the total number of new subscribers is different from the targets provided in your baseline plan (100 words or less).

![](_page_22_Picture_80.jpeg)

Made Possible by the Broadband Technology Opportunities Program

![](_page_22_Picture_6.jpeg)

**22**

![](_page_23_Picture_0.jpeg)

# **SBA Project Indicators – This Quarter (4d)**

![](_page_23_Picture_50.jpeg)

![](_page_23_Picture_51.jpeg)

![](_page_23_Picture_4.jpeg)

![](_page_24_Picture_0.jpeg)

#### PPR Template Overview – **PCC and SBA Project Indicators for NEXT Quarter**

![](_page_24_Picture_2.jpeg)

![](_page_25_Picture_0.jpeg)

### **PCC/SBA Project Indicators – Next Quarter (1)**

**Project Indicators (Next Quarter)** 

1. Please describe significant project accomplishments planned for completion during the next quarter (150 words or less).

![](_page_25_Picture_65.jpeg)

![](_page_25_Picture_6.jpeg)

![](_page_26_Picture_0.jpeg)

# **PCC/SBA Project Indicators – Next Quarter (2)**

![](_page_26_Picture_78.jpeg)

![](_page_26_Picture_3.jpeg)

![](_page_27_Picture_0.jpeg)

### **PCC Project Indicators – Next Quarter (2)**

2. Please provide the percent complete anticipated for the following key milestones in your project as of the end of the next quarter. Write "N/A" in the second column if your project does not include this activity. Unless otherwise indicated in the instructions, figures should be reported cumulatively from award inception to the end of the most recent reporting quarter. Please provide a narrative description if the planned percent complete is different from the target provided in your baseline plan (100 words or less).

![](_page_27_Picture_34.jpeg)

![](_page_27_Picture_5.jpeg)

![](_page_28_Picture_0.jpeg)

## **SBA Project Indicators – Next Quarter (2)**

2. Please provide the percent complete anticipated for the following key milestones in your project as of the end of the next quarter. Write "N/A" in the second column if your project does not include this activity. If you provided additional milestones in your baseline plan, please insert them at the bottom of the table. Unless otherwise indicated in the instructions, figures should be reported cumulatively from award inception to the end of the most recent reporting quarter. Please provide a narrative description if the planned percent complete is different from the target provided in your baseline plan (100 words or less).

![](_page_28_Picture_36.jpeg)

![](_page_29_Picture_0.jpeg)

#### **PCC/SBA Project Indicators – Next Quarter (3)**

3. Please describe any challenges or issues anticipated during the next quarter that may impact planned progress against the project milestones listed above. In particular, please identify any areas or issues where technical assistance from the BTOP program may be useful (150 words or less).

![](_page_29_Picture_61.jpeg)

![](_page_29_Picture_4.jpeg)

![](_page_30_Picture_0.jpeg)

#### PPR Template Overview – **PCC and SBA Budget Execution Details**

![](_page_30_Picture_2.jpeg)

![](_page_31_Picture_0.jpeg)

#### **PCC Budget Execution Details**

#### Activity Based Expenditures (Public Computer Centers)

1. Please provide details below on your total budget, cumulative actual expenditures (for the period ending the current quarter), and cumulative anticipated expenditures (for the period ending next quarter) for each line item, including detailed disbursements of both matching funds and federal funds from project inception through end of this quarter (actual) or next quarter (anticipated). Actual and anticipated figures should be reported cumulatively from award inception to the end of the applicable reporting quarter.

![](_page_31_Picture_39.jpeg)

a. Application Budget Program Income:

b. Program Income to Date:

Made Possible by the Broadband Technology Opportunities Program

![](_page_31_Picture_8.jpeg)

**31**

![](_page_32_Picture_0.jpeg)

# **PCC/SBA Budget Execution Details – Actual and Anticipated Budget Costs**

- For each line item, please provide details on:
	- 1. Budget for the entire project, including total budget, the matching funds component and the federal funds component
	- 2. Actual disbursements of both matching funds and federal funds from project inception through end of this quarter (actual)
	- 3. Anticipated disbursements of both matching funds and federal funds from project inception through end of next quarter (anticipated).
- **Important note**: Please ensure that the actual and anticipated figures are reported cumulatively from award inception to the end of the applicable reporting quarter.

![](_page_32_Picture_7.jpeg)

![](_page_33_Picture_0.jpeg)

# **PCC/SBA Budget Execution Details – Program Income**

- Provide the program income you listed in your application budget and actuals to date through the end of the reporting period.
- **Program income is gross income earned by the recipient from Federally supported activities.** 
	- Recipients are required to account for program income related to projects financed in whole or in part with Federal funds.
	- Program income excludes interest earned on advances and includes, but is not limited to, income from service fees, conference fees, sale of commodities, usage or rental fees, and royalties on patents and copyrights.
- **Proceeds from the sale of real and personal property purchased in whole or in part with** Federal funds is not program income and shall be handled in accordance with the property management provisions set forth in the award.
- e Broadband Technology Opportunities Program Recipients have no obligation to the Federal Government with respect to program income earned from license fees and royalties copyrighted material, patents, patent applications trademarks, and inventions produced under the award.

![](_page_33_Picture_8.jpeg)

![](_page_34_Picture_0.jpeg)

#### **Questions?**

![](_page_34_Picture_3.jpeg)